## **Note Introduttive**

La Corte dei Conti ha qualificato i gestori delle strutture ricettive come agenti contabili ai sensi dell' art. 93 del D.lgs 267/2000. La qualifica di agente contabile si fonda infatti sul presupposto essenziale della disponibilità materiale di denaro e beni di pertinenza pubblica. L'agente contabile è sottoposto al controllo giurisdizionale della Corte dei Conti ed è tenuto a rendere annualmente la resa del conto della propria gestione.

In quanto tali, i gestori delle strutture sono tenuti a trasmettere al Comune entro il 30 gennaio il conto della gestione relativo all'anno precedente, redatto su modello approvato con D.P.R. 194/1996 (modello 21). Il Comune, entro 60 giorni dall'approvazione del rendiconto, deve inviare il conto degli agenti contabili alla Corte dei Conti.

Il conto di gestione deve essere presentato al Comune in originale, debitamente compilato e sottoscritto dal gestore della struttura ricettiva (titolare/legale rappresentante), entro il 30 gennaio.

Il Conto della Gestione/Modello 21 deve essere trasmesso al Comune entro il **30 gennaio dell'anno successivo cui si riferisce**. La presentazione può avvenire attraverso due modalità alternative:

- mediante consegna a mano presso l'Ufficio Protocollo del Comune di Golfo Aranci;
- mediante posta certificata all'indirizzo protocollo*[@pec.comune.golfoaranci.ss.it](mailto:protocollo@pec.comune.golfoaranci.ss.it%20com)* com e firmato digitalmente del dichiarante.

In sintesi: nel modello 21 dovranno essere riportate le somme effettivamente riscosse nell'anno solare di riferimento, indicando gli estremi della riscossione, nonché le somme riversate nel medesimo periodo alla tesoreria del Comune con i relativi estremi.

il modello va compilato "per cassa" ovvero vanno registrati tutti i movimenti che si sono svolti nell'anno solare. Ad esempio va inserito il riversamento fatto al Comune a gennaio, anche se si riferiva a riscossioni del dicembre precedente. Pertanto il totale delle colonne "estremi di riscossione" e "versamento in tesoreria" non necessariamente dovrà coincidere;

A seguire sono riportate alcune indicazioni utili alla compilazione del modello.

Il modello 21 – Conto della Gestione dell'Agente Contabile - è composto da 2 parti:

- Frontespizio
- Conto della Gestione

Il frontespizio deve essere compilato con l'indicazione delle generalità del Gestore (denominazione della ditta individuale o della società e del soggetto preposto all'amministrazione della stessa, con la sede legale/residenza), il nome della struttura ricettiva e la partita IVA o - per chi ne fosse sprovvisto - il codice fiscale.

La tabella del conto di gestione contiene righe corrispondenti ai singoli mesi.

Nel caso in cui il soggetto tenuto alla compilazione del conto gestisca più strutture ricettive, il modello dovrà essere presentato per ciascuna struttura.

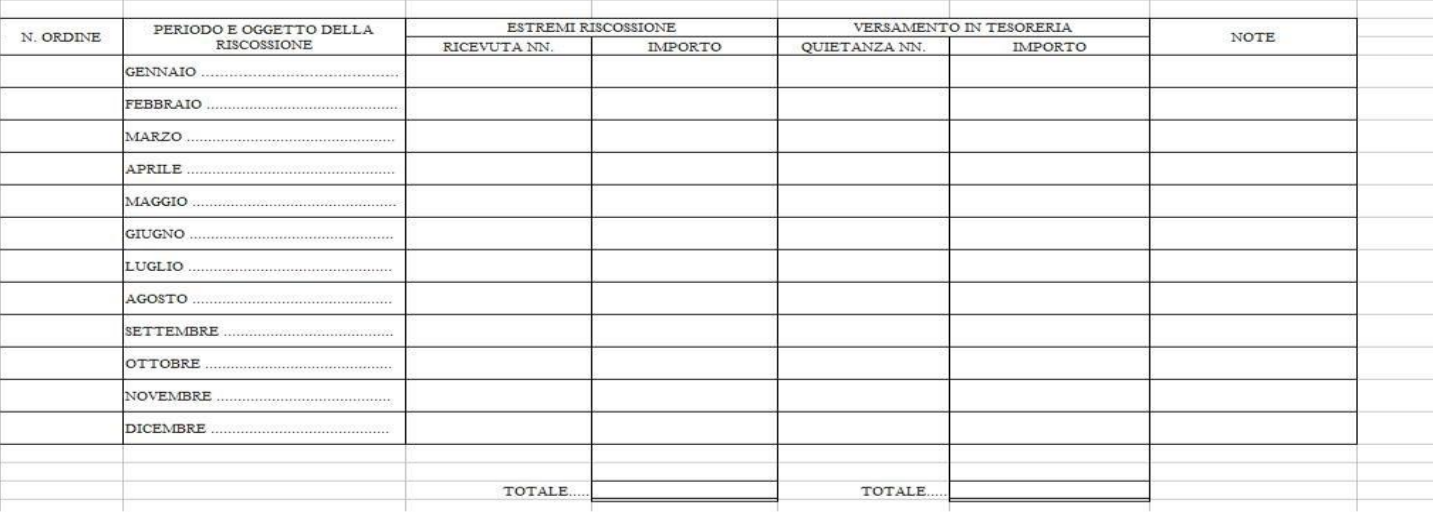

*Per ogni riga occorre indicare:*

- nella colonna N. ORDINE: il numero progressivo assegnato ad ogni riga compilata
- nella colonna "Periodo e oggetto della riscossione": il mese e la tipologia dell'entrata (Imposta di Soggiorno o più brevemente IDS). Ad es.: "*Gennaio – IDS"* ;
- Nella colonna "Estremi Riscossione Ricevuta nn.": il numero progressivo della prima e dell'ultima quietanza rilasciata agli ospiti nel periodo di riferimento. Ad es., "*dalla n. 01 alla n. 20/2015*"
- Nella colonna "Estremi Riscossione Importo": l'importo complessivo dell'imposta riscossa nel mese di riferimento
- Nella colonna "Versamento in tesoreria Quietanza nn.": deve essere riempito solo per le righe dei mesi nei quali è stato effettuato il versamento dell'imposta. in caso di riversamento tramite bonifico, riportare gli estremi del C.R.O. o T.R.N. (codici identificativi della transazione) e la data dell'ordine; se il riversamento è effettuato mediante bollettino di conto corrente postale, indicare gli estremi del VCYL e la data del versamento (presenti sul timbro di quietanza apposto dall'ufficio postale sul bollettino)
- Nella colonna "Versamento in tesoreria Importo": deve essere riempito solo per le righe dei mesi nei quali è stato effettuato il versamento dell'imposta. L'importo dell'imposta riversata per il trimestre di riferimento.
- Colonna NOTE: in determinati casi, potrebbe verificarsi una differenza tra l'importo riscosso e quello effettivamente riversato all'Ente: sarà dunque necessario darne spiegazione nel campo note. Il campo "Note" è, inoltre, utilizzabile per qualsiasi ulteriore informazione o chiarimento dei dati inseriti nel modello.

Infine, nel riquadro

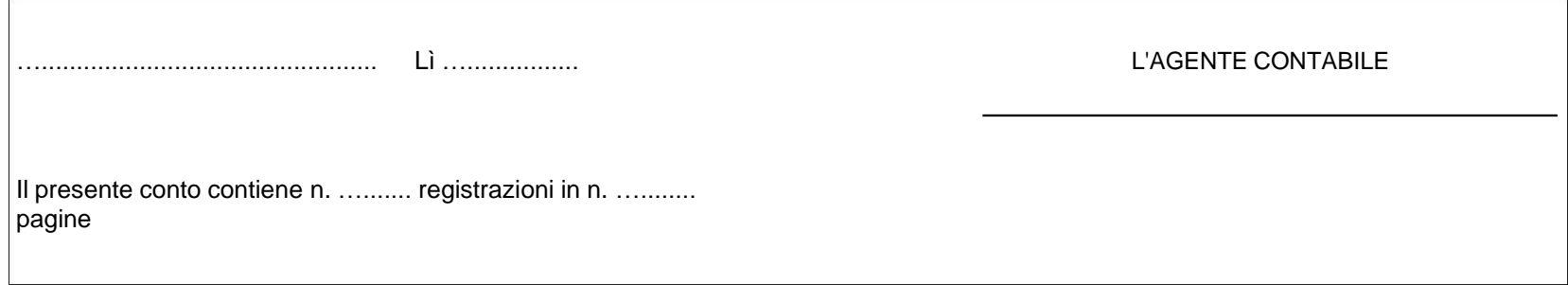

Occorre riportare luogo e data di compilazione del modello e la sottoscrizione da parte dell'agente contabile. L'agente contabile è individuato nel titolare della ditta o nel legale rappresentante o in altro soggetto incaricato dell'amministrazione.

La compilazione del riquadro relativo al visto di regolarità è a cura del Comune.